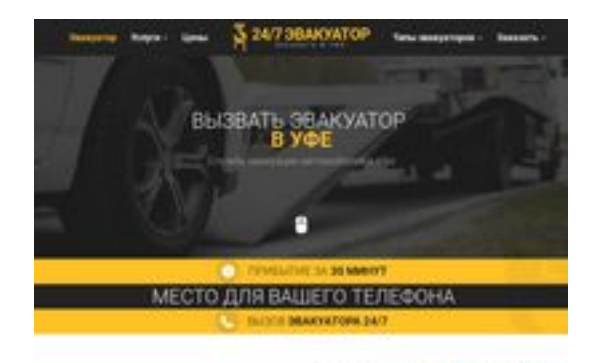

**BRAY** pagepeeker

**Revisión web de ufa.glavtrak.ru**

Generado el 01 Abril 2021 03:12 AM

**La puntuación es 62/100**

#### **Contenido SEO**

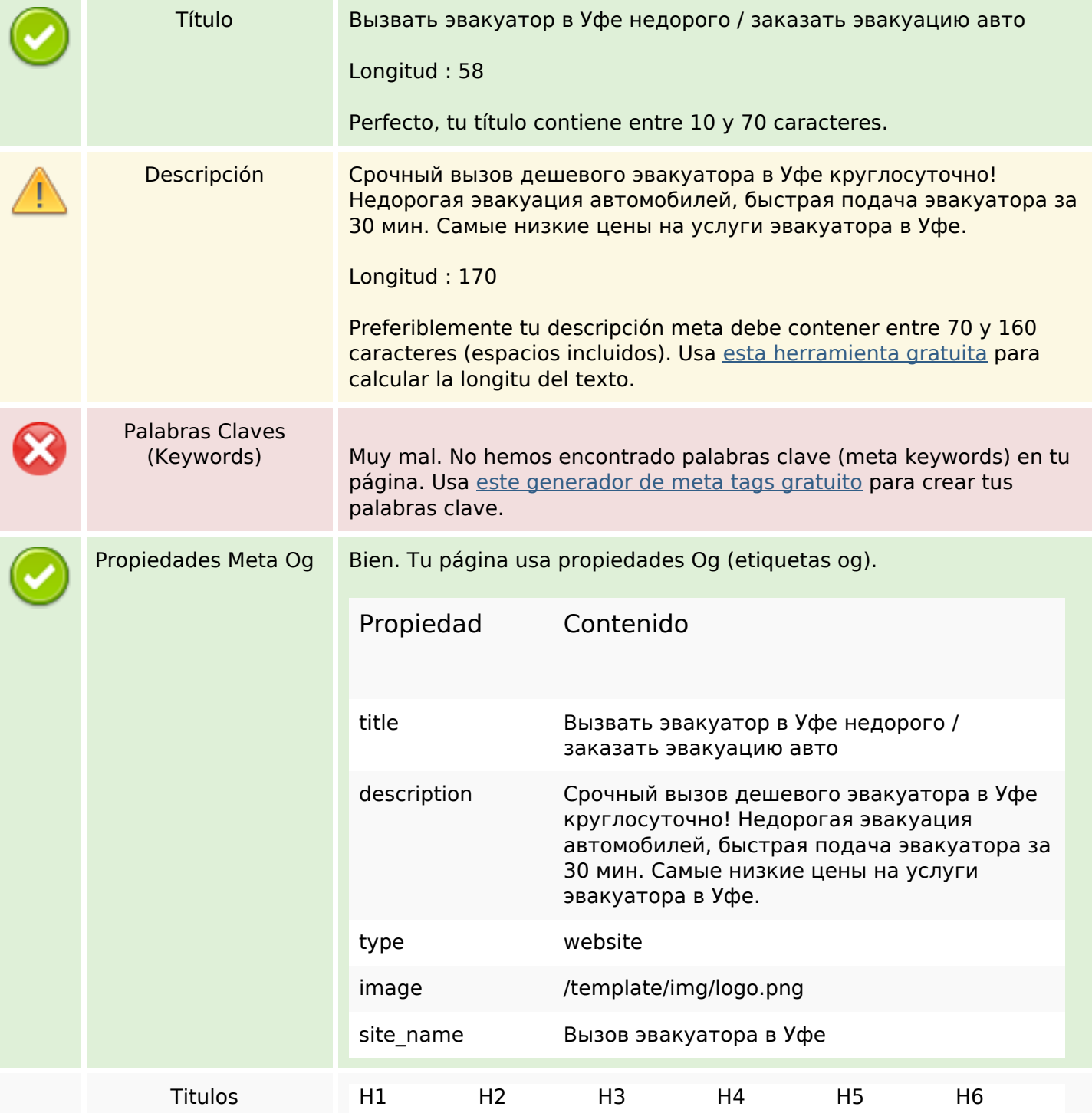

#### **Contenido SEO**

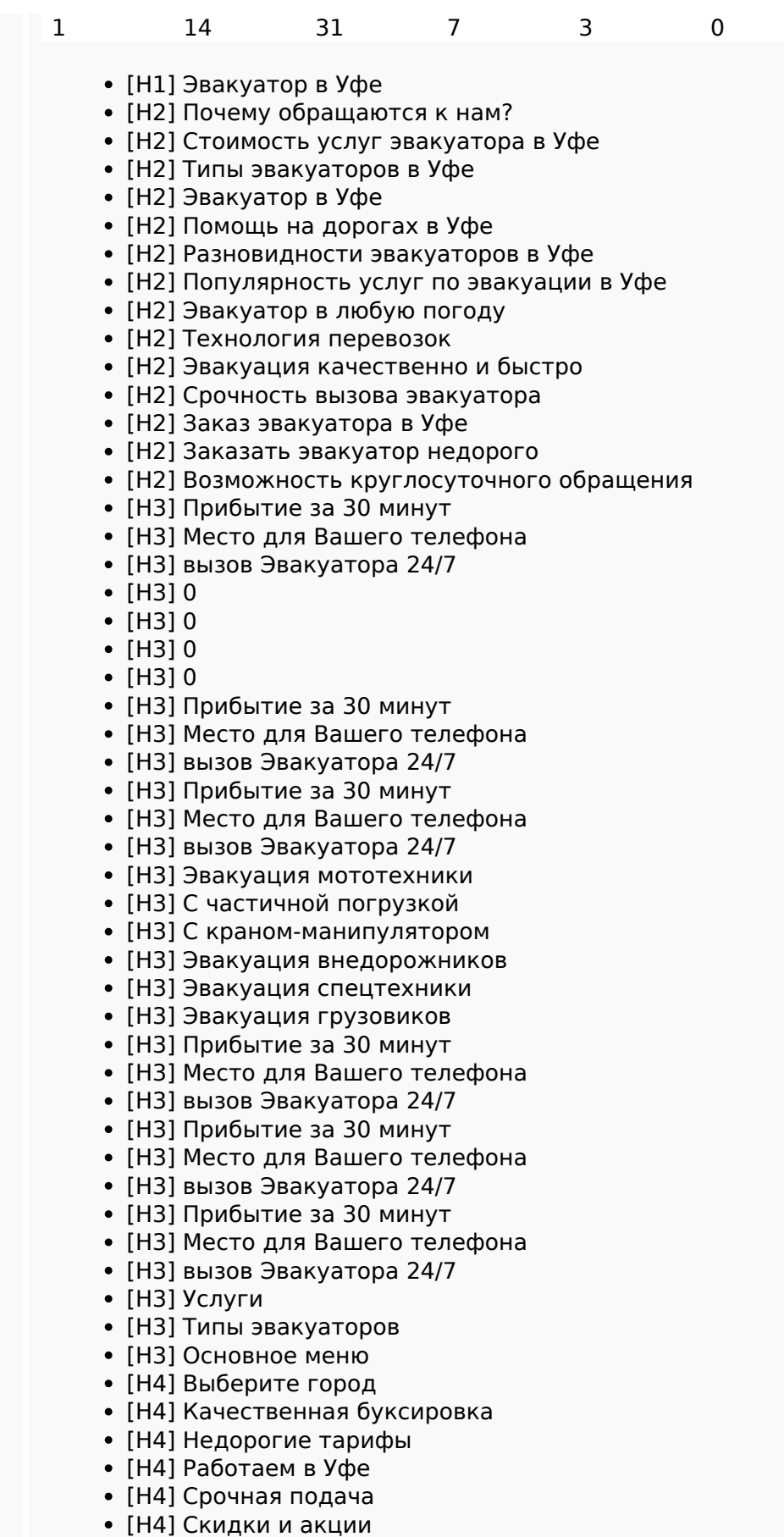

- 
- [H4] Весь спектр услуг
- [H5] Виктор Лесной

### **Contenido SEO**

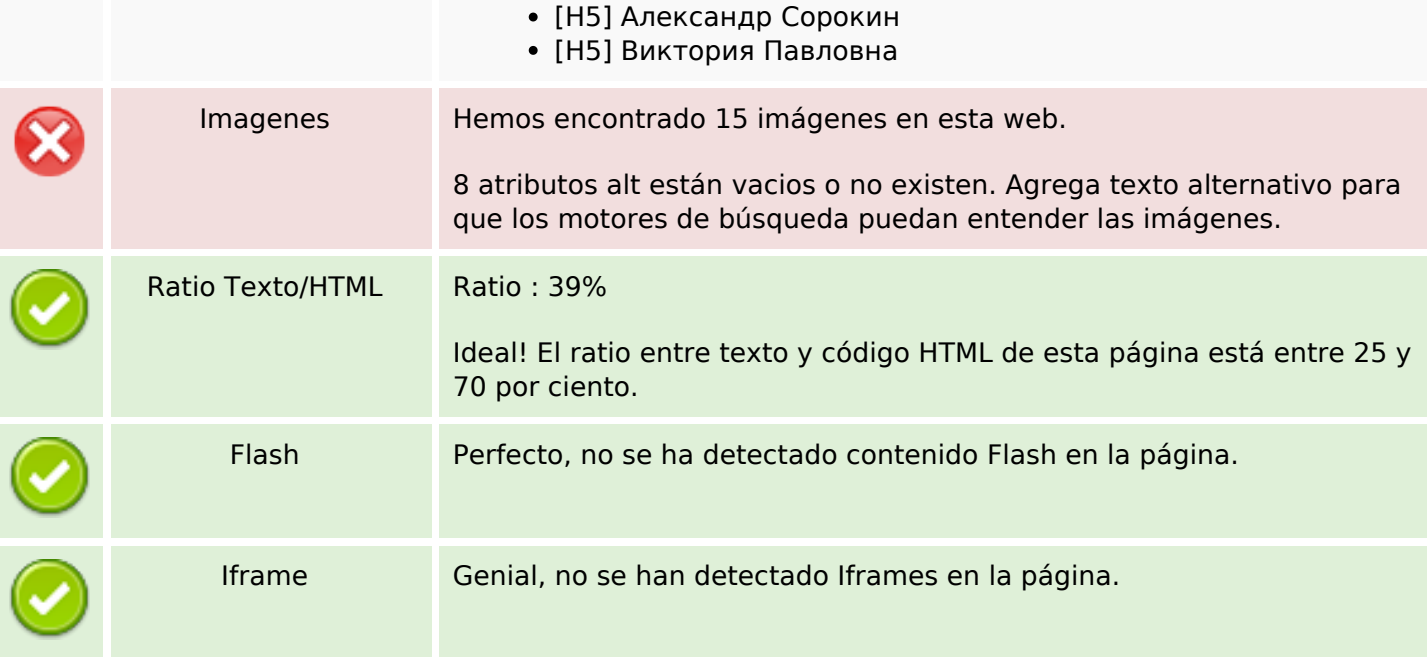

### **Enlaces SEO**

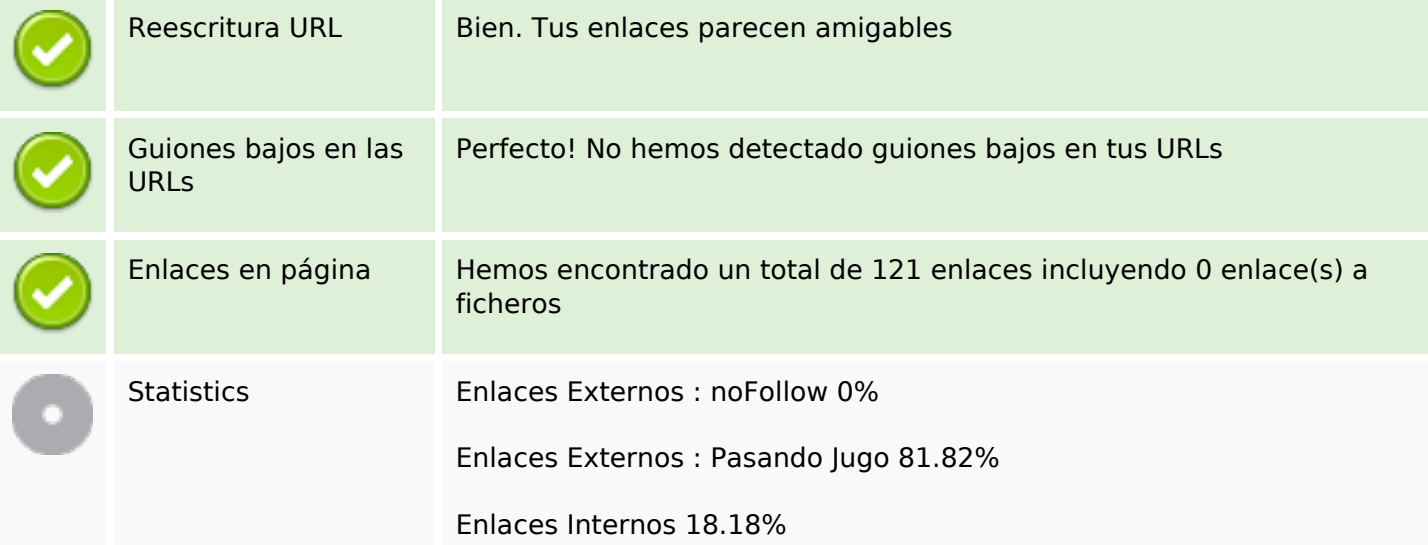

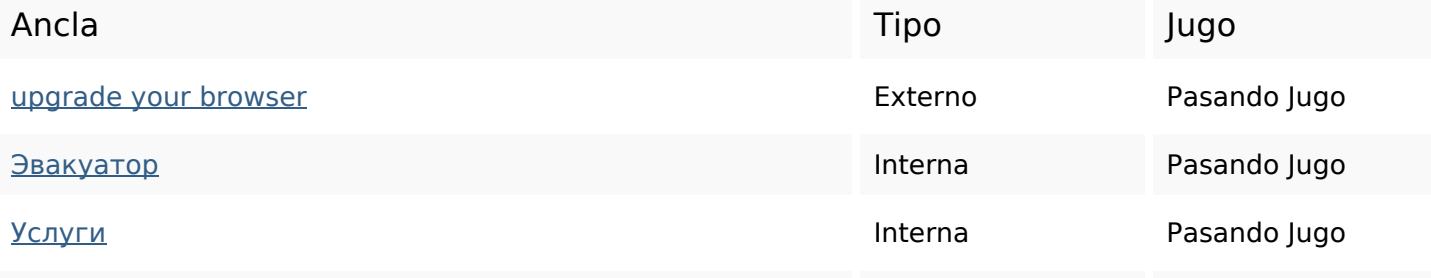

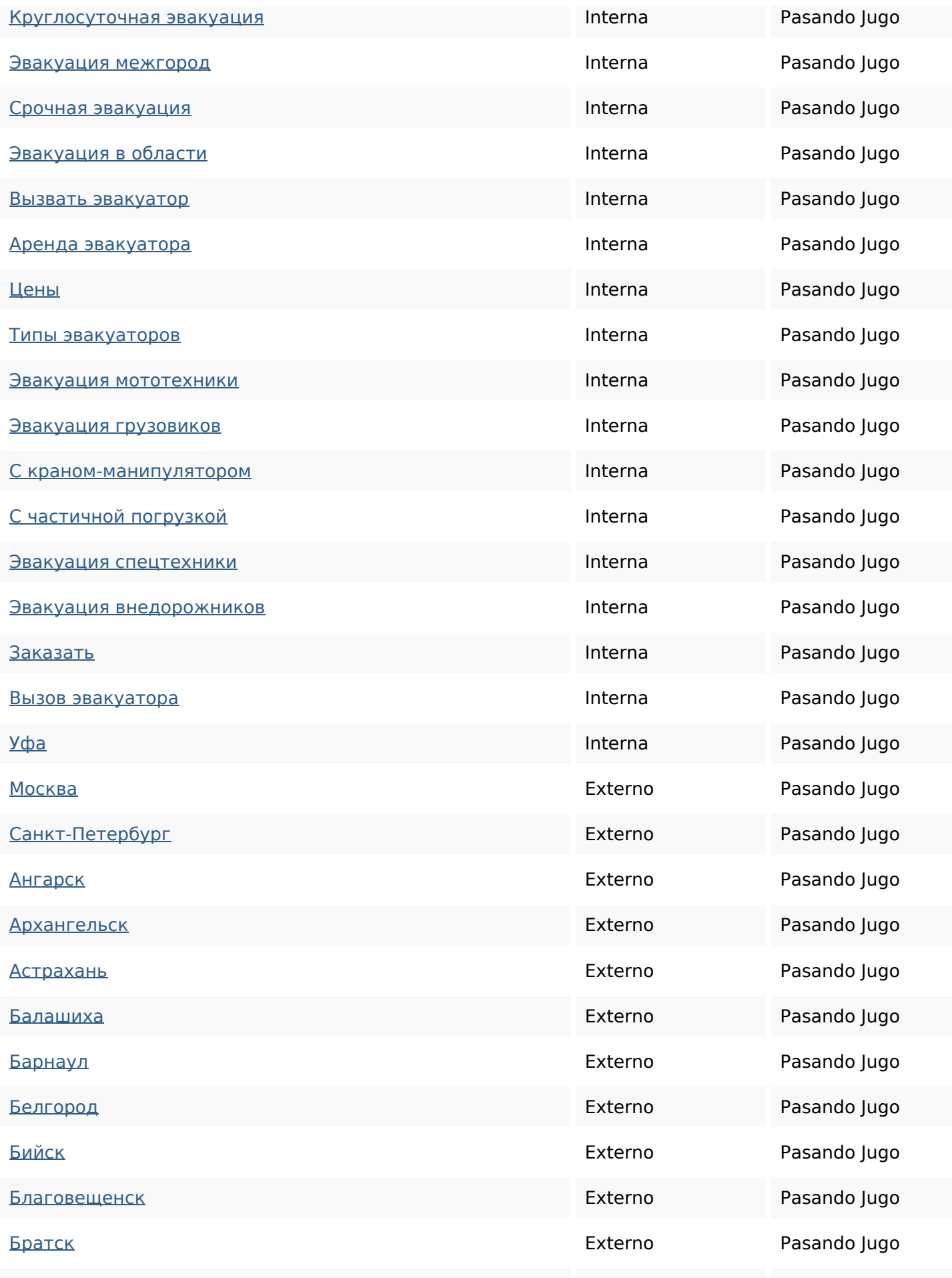

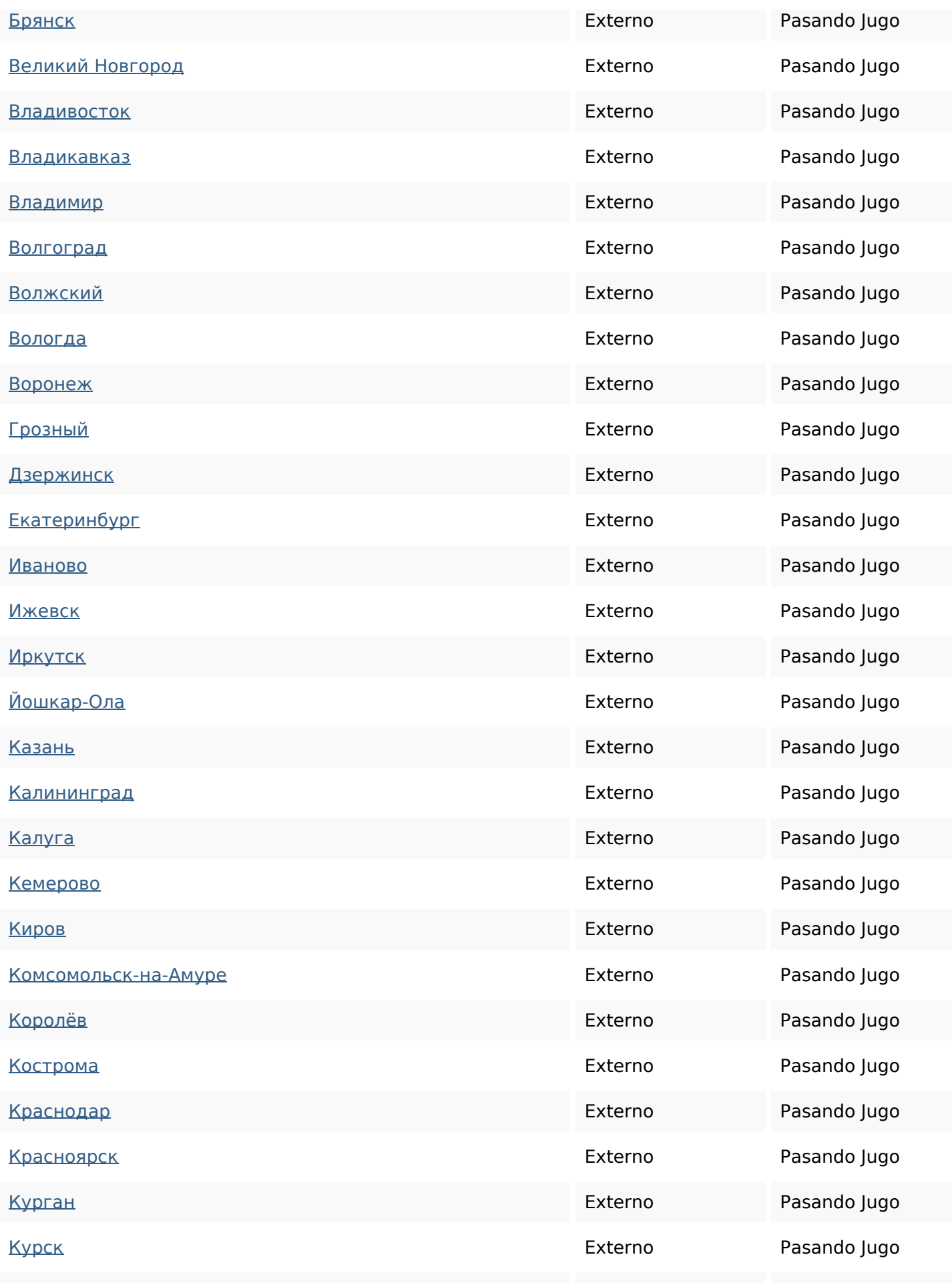

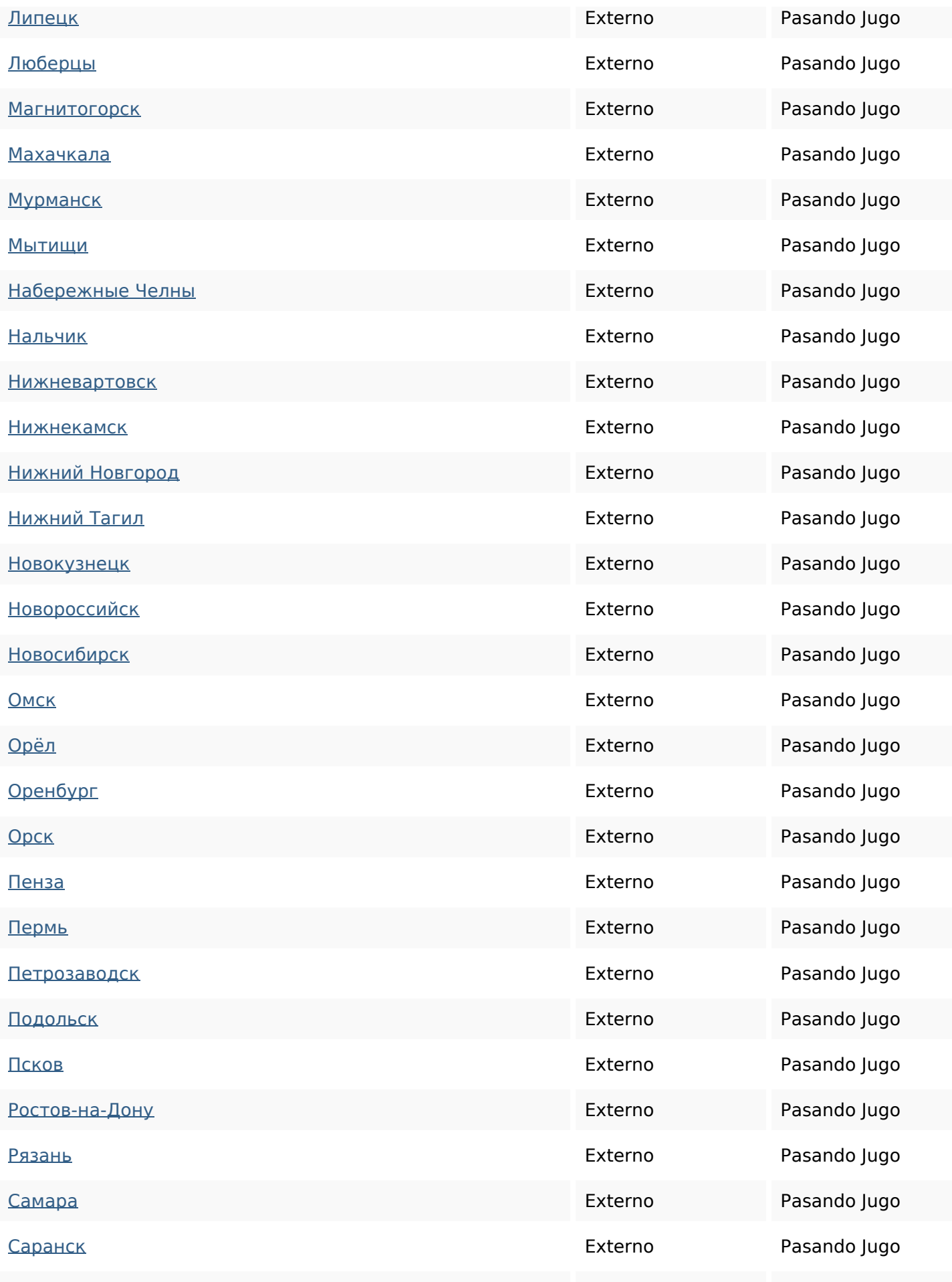

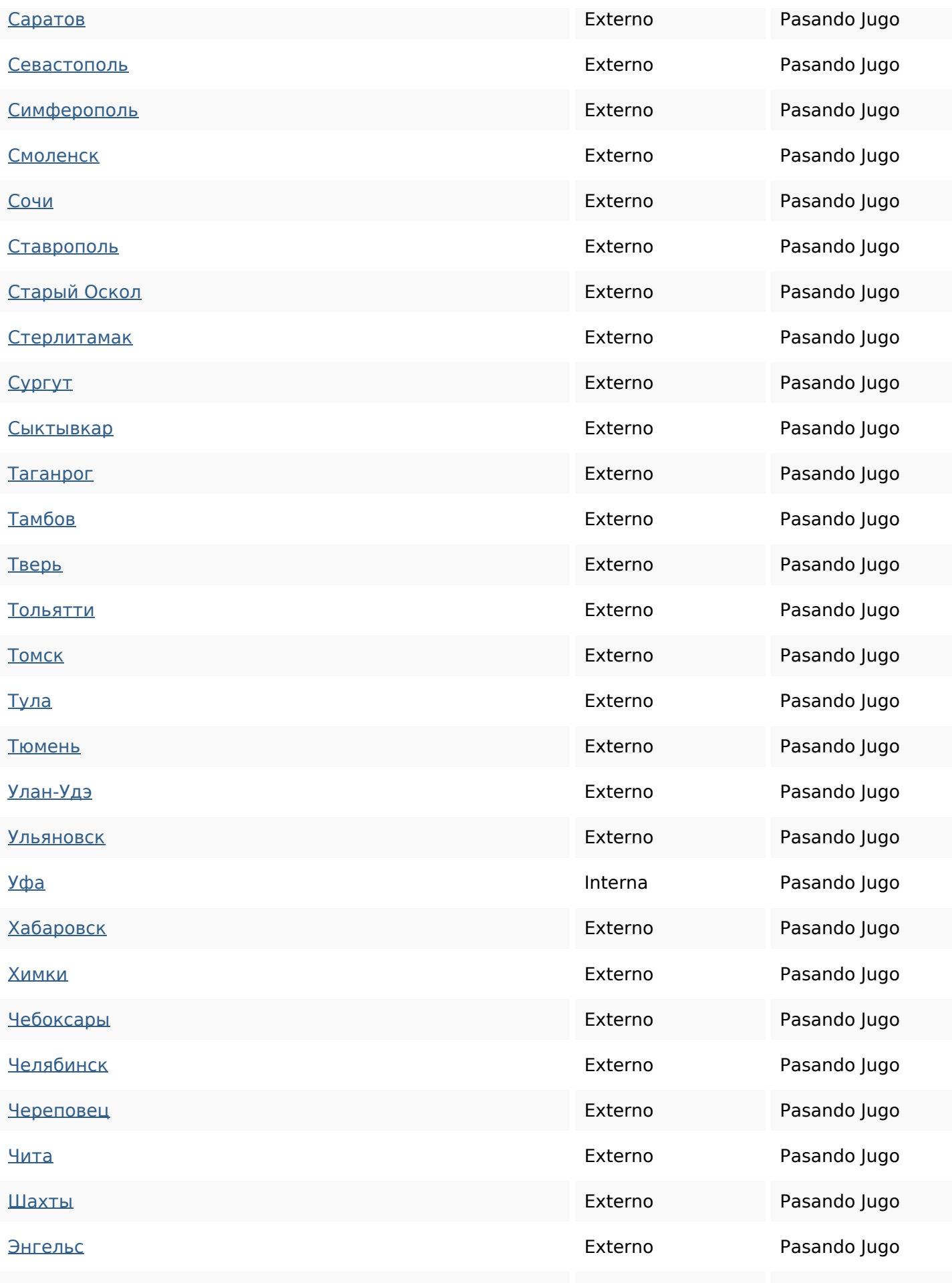

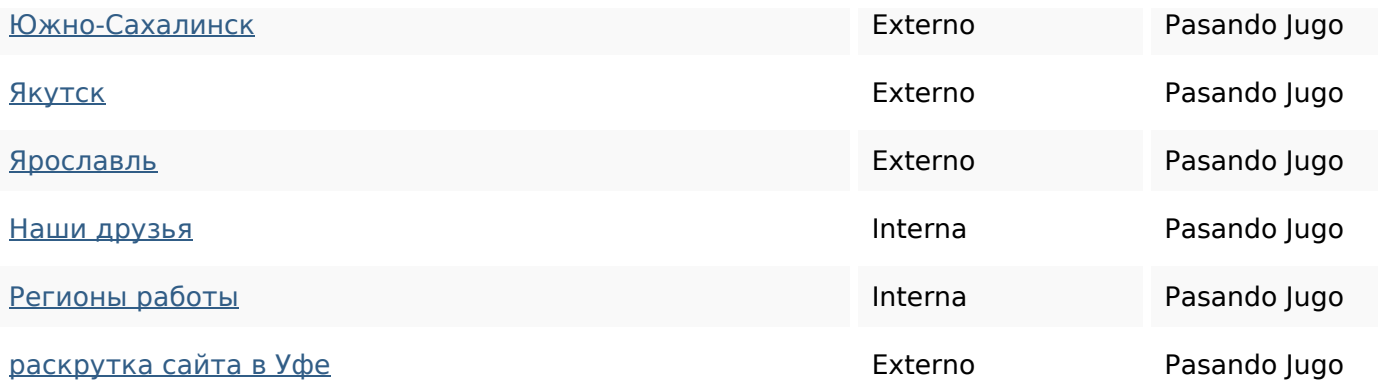

### **Palabras Clave SEO**

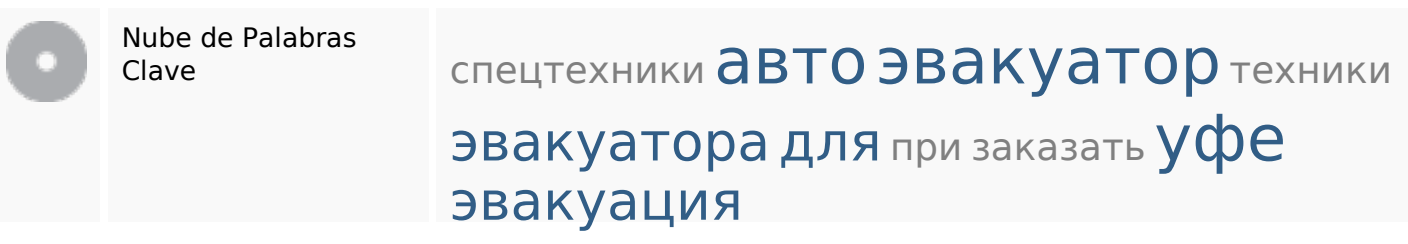

### **Consistencia de las Palabras Clave**

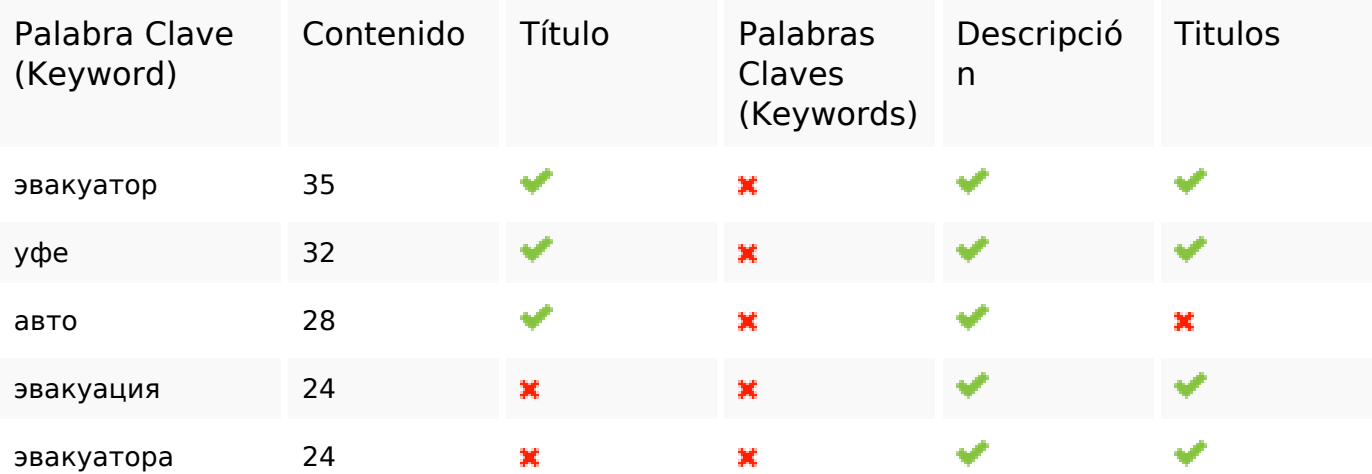

### **Usabilidad**

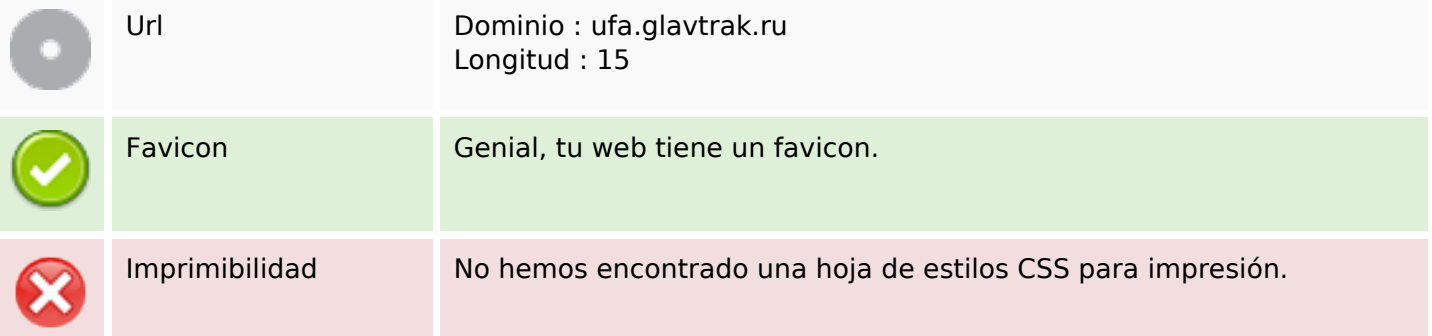

#### **Usabilidad**

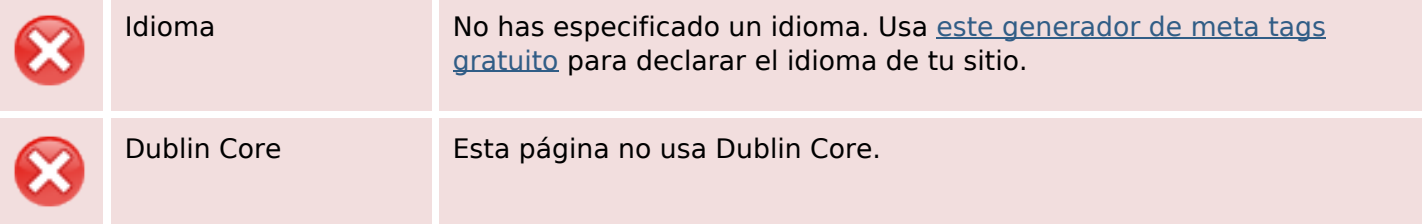

#### **Documento**

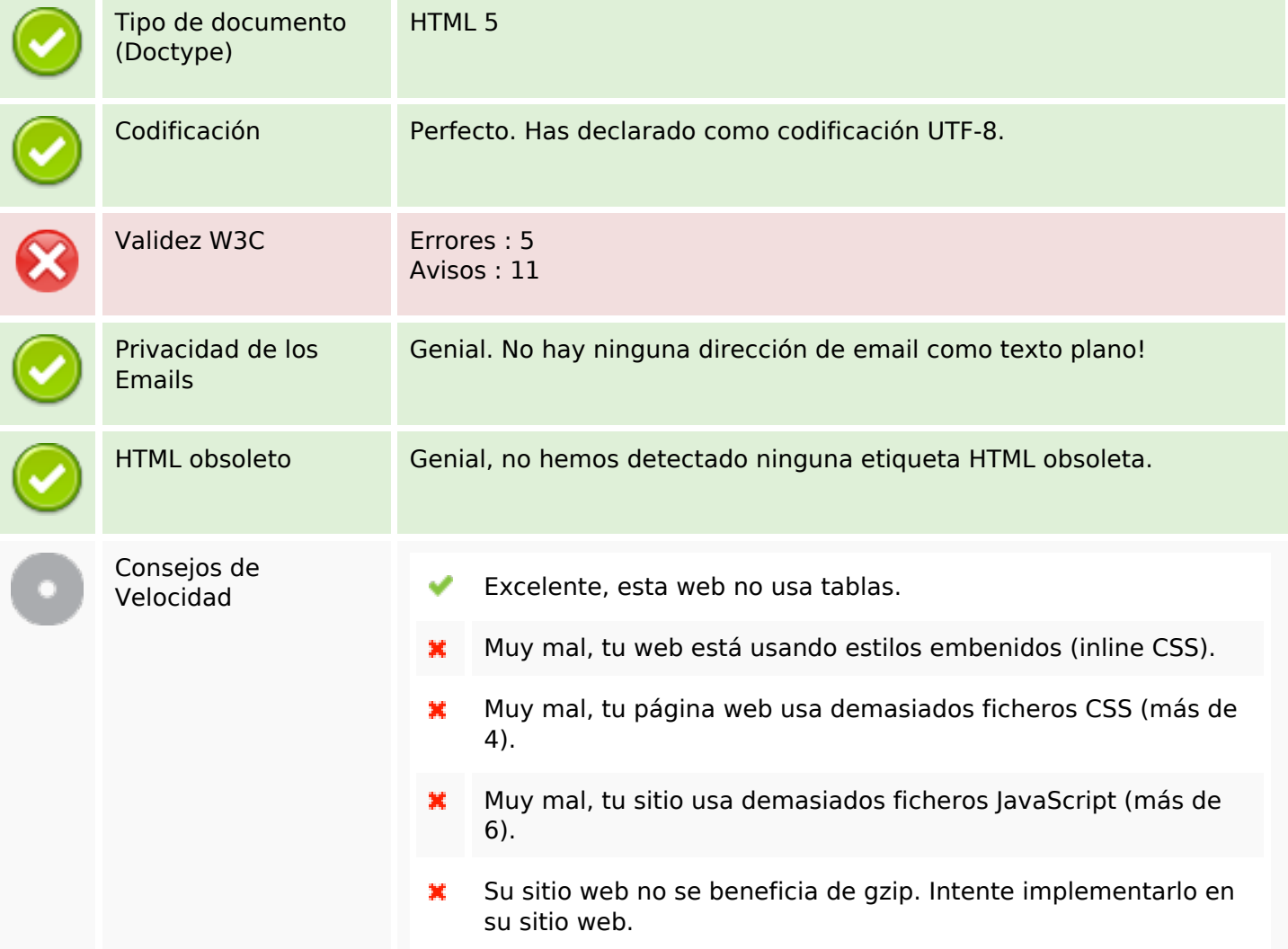

#### **Movil**

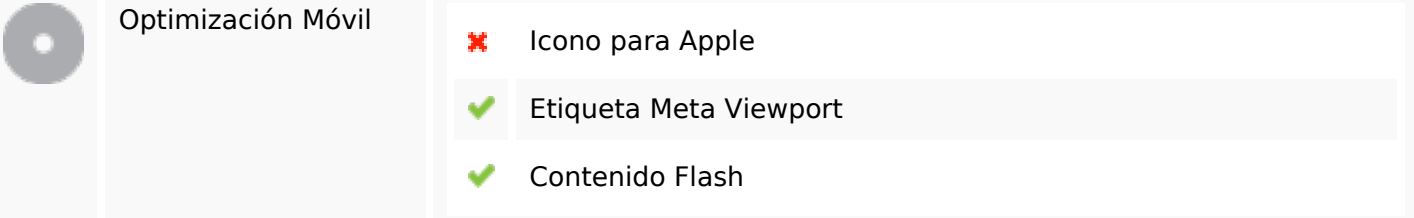

# **Optimización**

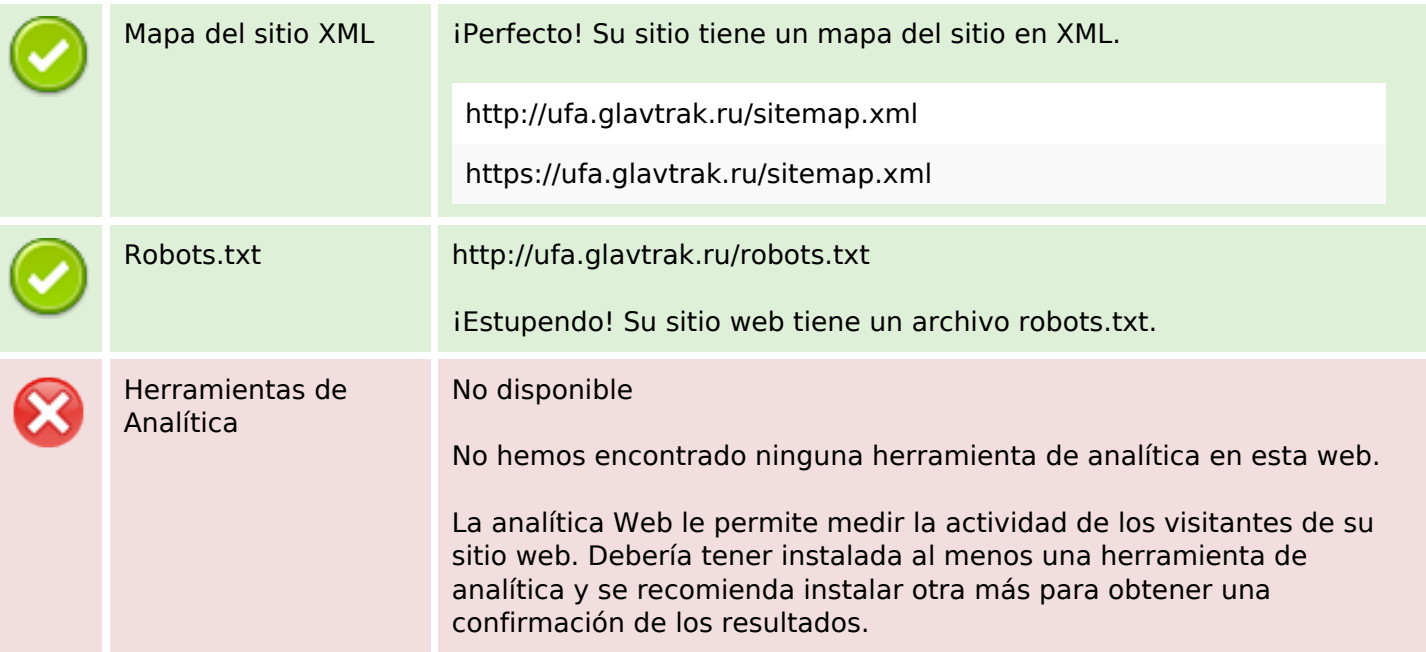